**HI-SPEED** USB 2.0 sVGA **CONVERTER** QUICK INSTAI GUIDE Model 179041

Thank you for your purchase of the MANHATTAN® Hi-Speed USB 2.0 SVGA Converter, Model 179041.

Without the need for an external power supply, this device lets you add LCD projectors, monitors or SVGA devices to notebook or desktop computers to increase productivity, improve desktop layouts and extend an active work area across dual monitors.

*Supports resolutions up to 2048 x 1280 in 16-bit or 1680 x 1050 in 32-bit color. See full list on reverse.*

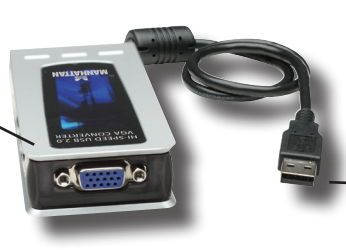

*Connects to any USB port without conflicts or external power supplies.*

# specifications

### **Standards & Certifications**

• Hi-Speed USB 2.0, EHCI, CE, FCC

### **General**

- Chipset: SiS
- Display memory: 16 MB SDRAM
- Bus powered
- Connections: USB type A

### male; HD 15 female

• Supports Suspend & Wake • Case material: ABS plastic modes

### **Supported Resolutions**

• See back page

### **Physical**

• Dimensions: 10.75 x 5 x 2.5 cm • Hi-Speed USB 2.0 SVGA (4.25 x 2 x 1 in.)

- Weight: 113 g (4 oz.)
- 

### **System Requirements**

- Windows 2000/XP/Vista
- Open Hi-Speed USB 2.0 port

### **Package Contents**

- **Converter**
- Cable length: 45.75 cm (18 in.) Quick install guide & driver CD

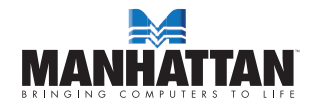

MANHATTAN® offers a complete line of PC Components, Peripherals, Cables and Accessories. Ask your local computer dealer for more information or visit us online at

### www.manhattan-products.com

Copyright © MANHATTAN

All products mentioned are trademarks or registered trademarks of their respective owners.

# usage options

### **Office workstation:**

- View spreadsheets across as many 6 additional screens with display continuity
- Multitask without overlapping windows
- Open attachments on one screen while reading the e-mail on the other

### **Graphics workstation:**

• Use extra displays for pallets/tools

• Type documents on one screen

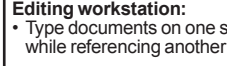

### **Comparisons:**

- Use a notebook for viewing multiple screens
- View charts and live data at the same time

### **Entertainment:**

• View videos/TV on one screen and reviews on the other

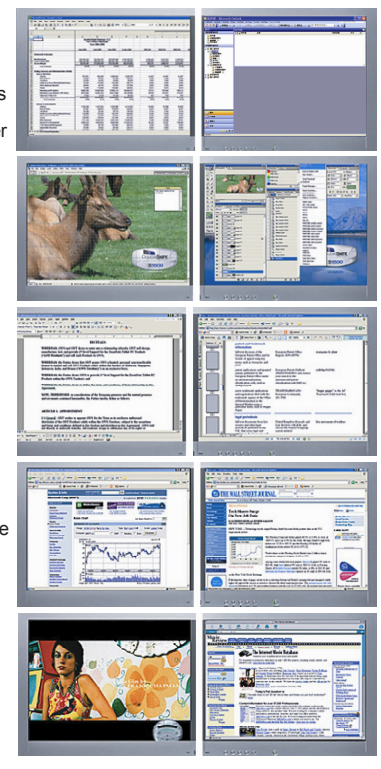

### **Standard Monitor** Supported Resolutions

## **Wide Screen**

#### **Aspect Ratio Resolution Color Bits**  16:10 2048 x 1280 16 bits<br>16:10 1920 x 1200 16 bits 1920 x 1200 16:9 1920 x 1080 16 bits 16:10 1680 x 1050 16/32 bits<br>16:10 1440 x 900 16/32 bits 16:10 1440 x 900 16/32 bits<br>16:10 1280 x 800 16/32 bits 16:10 1280 x 800 16/32 bits<br>15:9 1280 x 768 16/32 bits 1280 x 768 **Aspect Ratio Resolution Color Bits** 5:4 1280 x 1024 16/32 bits<br>4:3 1600 x 1200 16/32 bits  $4:3$  1600 x 1200<br> $4:3$  1280 x 960 4:3 1280 x 960 16/32 bits<br>4:3 1152 x 864 16/32 bits 1152 x 864 16/32 bits<br>1024 x 768 16/32 bits 4:3 1024 x 768 16/32 bits<br>4:3 800 x 600 16/32 bits 800 x 600